# *SiMKit Release Notes*

# *for SiMKit version 2.1*

First Edition

Philips ED&T/Analogue Simulation

Eindhoven, April 2005

This document is provided without warranty of any kind, either expressed or implied, including, but not limited to, the particular purpose. The information in this document is subject to change without notice. Whilst every care has been taken in the preparation of this document, some errors may remain. If you find an error or omission, or if you have any comments, please feel free to contact:

#### **Philips ED&T/Analogue Simulation**

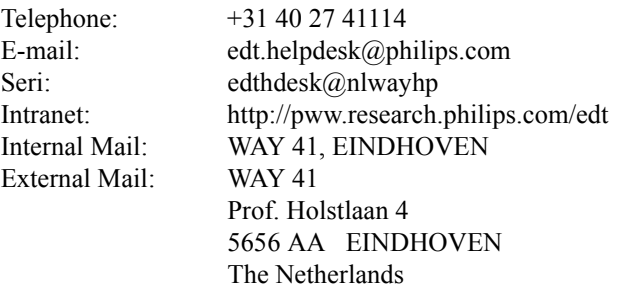

*SiMKit* is a trademark of Philips Electronics N.V.

*© Philips Electronics N.V. 2005 All rights reserved. Reproduction in whole or in part is prohibited without the written consent of the copyright owner.*

## <span id="page-2-0"></span>**Table of contents**

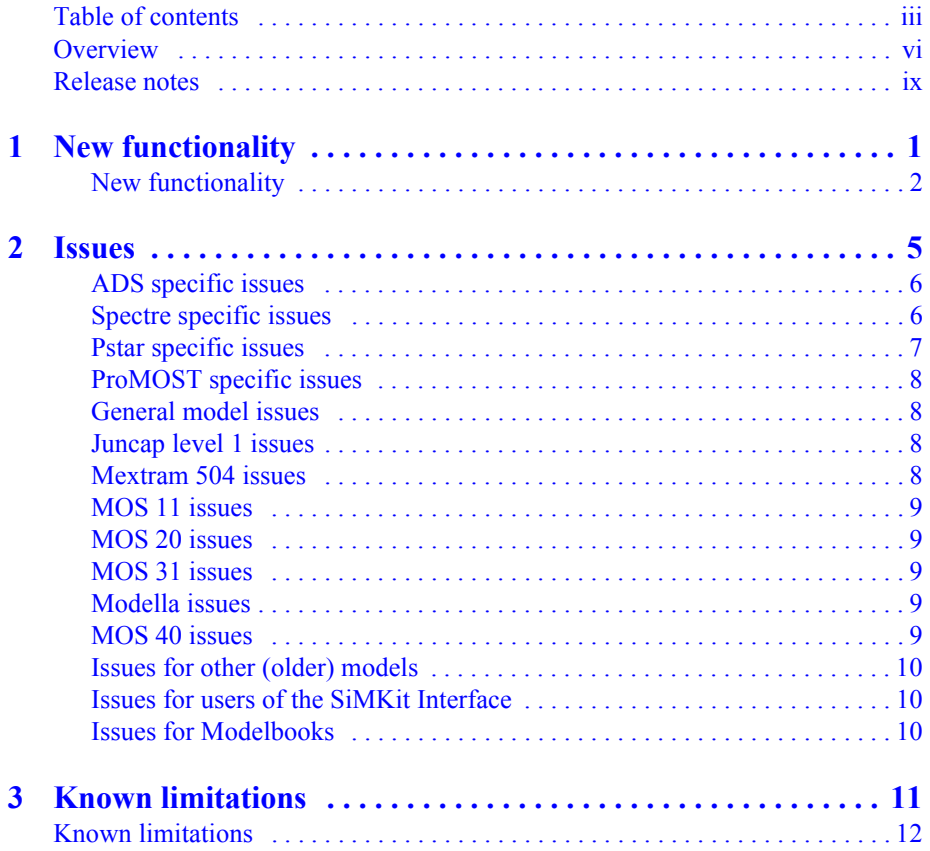

# **Preface**

These are the release notes for *SiMKit* version 2.1.

### <span id="page-5-1"></span><span id="page-5-0"></span>**Overview**

*SiMKit* is a simulator-independent compact transistor model library.

Simulator-specific connections are handled through so-called adapters that provide the correct interfacing to:

- *Spectre*, the circuit simulator from *Cadence*
- *Pstar*, the circuit simulator from *Philips*
- *ADS*, the circuit simulator from *Agilent*.

The *SiMKit* library contains the most recent versions of the *Philips* transistor models. The following tables list the *SiMKit* models. The first table lists the *SiMKit* models, the second table lists the models for which only a *Pstar* and *Spectre* implementation are available. For a full description please check:

#### **http://www.semiconductors.philips.com/Philips\_Models/**

In the following tables  $e/g$  stands for electric / geometric, t is self-heating and s is substrate model.

| Model   | Level | <b>Pstar</b>      | <b>Spectre</b> | <b>ADS</b> | e/g | t   | s   |
|---------|-------|-------------------|----------------|------------|-----|-----|-----|
| juncap  | 1     | juncap            | juncap         | juncap     | e   | no  | no  |
| juncap  | 200   | juncap            | juncap200      | juncap200  | e   | no  | no  |
| psp     | 100   | pspe              | psp100         | psp100     | e   | no  | no  |
| psp     | 1000  | psp               | psp1000        | psp1000    | g   | no  | no  |
| modella | 500   | tpl               | bit500         | bit500     | e   | no  | no  |
| modella | 500   | tplt              | bjt500t        | bit500t    | e   | yes | no  |
| mextram | 504   | $\frac{tns}{tps}$ | bit504         | bit504     | e   | no  | yes |
| mextram | 504   | tnst/tpst         | bit504t        | bit504t    | e   | yes | yes |
| mextram | 504   | tn/tp             | bjtd504        | bjtd504    | e   | no  | no  |
| mextram | 504   | int/tpt           | $b$ jtd $504t$ | bjtd504t   | e   | yes | no  |
| mos     | 1100  | mne/mpe           | mos1100e       | mos1100e   | e   | no  | no  |

*Table 1: SiMKit models (in release 2.1)*

| <b>Model</b> | Level | <b>Pstar</b> | <b>Spectre</b> | <b>ADS</b> | e/g                       | t   | $\mathbf{s}$ |
|--------------|-------|--------------|----------------|------------|---------------------------|-----|--------------|
| mos          | 1100  | mn/mp        | mos1100        | mos1100    | g                         | no  | no           |
| mos          | 1101  | mne/mpe      | mos1101        | mos1101    | $\rm e$                   | no  | no           |
| mos          | 1101  | mnet/mpet    | mos1101t       | mos1101t   | $\rm e$                   | yes | no           |
| mos          | 11010 | mnt/mpt      | mos11010t      | mos11010t  | g                         | yes | no           |
| mos          | 11010 | mnt/mpt      | mos11010t      | mos11010t  | g                         | yes | no           |
| mos          | 11011 | mn/mp        | mos11011       | mos11011   | g                         | no  | no           |
| mos          | 11011 | mnt/mpt      | mos11011t      | mos11011t  | g                         | yes | no           |
| mos          | 1102  | mne/mpe      | mos1102        | mos1102    | $\rm e$                   | no  | no           |
| mos          | 1102  | mnet/mpet    | mos1102t       | mos1102t   | $\rm e$                   | yes | no           |
| mos          | 11020 | mn/mp        | mos11020       | mos11020   | g                         | no  | no           |
| mos          | 11020 | mnt/mpt      | mos11020t      | mos11020t  | g                         | yes | no           |
| mos          | 11021 | mn/mp        | mos11021       | mos11021   | g                         | no  | no           |
| mos          | 11021 | mnt/mpt      | mos11021t      | mos11021t  | g                         | yes | no           |
| mos          | 2001  | mne/mpe      | mos2001e       | mos2001e   | $\rm e$                   | no  | no           |
| mos          | 2001  | mnet/mpet    | mos2001et      | mos2001et  | e                         | yes | no           |
| mos          | 2001  | mn/mp        | mos2001        | mos2001    | g                         | no  | no           |
| mos          | 2001  | mnt/mpt      | mos2001t       | mos2001t   | g                         | yes | no           |
| mos          | 3100  | mn/mp        | mos3100        | mos3100    | $\mathop{\rm e}\nolimits$ | no  | no           |
| mos          | 3100  | mnt/mpt      | mos3100t       | mos3100t   | e                         | yes | no           |
| mos          | 40    | mn/mp        | mos40          | mos40      | $\mathop{\rm e}\nolimits$ | no  | no           |
| mos          | 40    | mnt/mpt      | mos40t         | mos40t     | e                         | yes | no           |

*Table 1: SiMKit models (in release 2.1)*

| <b>Model</b> | Level | Pstar   | <b>Spectre</b>       |  |
|--------------|-------|---------|----------------------|--|
| diode        | 500   | d       | di <sub>0</sub> 500  |  |
| mos          | 3002  | mn/mp   | mos3002              |  |
| mos          | 902   | mn/mp   | $~\rm{m}\rm{0s}$ 902 |  |
| mos          | 902   | mne/mpe |                      |  |
| mos          | 903   | mn/mp   | $~m$ os $903$        |  |
| mos          | 903   | mne/mpe |                      |  |
| mextram      | 503   | tn/tp   | bjt503               |  |
| mextram      | 503   | tns/tps | bjt503               |  |
| modella      | 301   | tpl     | bjt301               |  |
| mos          | 705   | mne/mpe | $~\rm{mos}$ 705      |  |

*Table 2: Older models (Pstar and Spectre specific)*

## <span id="page-8-0"></span>**Release notes**

The release notes can be obtained by entering the following command:

**cadenv -q simkit**

# <span id="page-10-0"></span>1**New functionality**

#### <span id="page-11-0"></span>**New functionality**

*SiMKit* has been extended with two new models: Juncap level 200 and PSP. The MOS20 and Modella models have been extended with self-heating.

The following table summarizes how to call the new Juncap level 200 and PSP, plus the Modella and MOS20 self-heating models.

| Model        | Level | Pstar           | <b>Spectre</b> | <b>ADS</b> |
|--------------|-------|-----------------|----------------|------------|
| <i>uncap</i> | 200   | <i>s</i> juncap | juncap200      | juncap200  |
| psp          | 100   | pspe            | psp100         | psp100     |
| psp          | 1000  | psp             | psp1000        | psp1000    |
| modella      | 500   | tplt            | bit500t        | bit500t    |
| mos          | 2001  | mnet/mpet       | mos2001et      | mos2001et  |
| mos          | 2001  | mnt/mpt         | mos2001t       | mos2001t   |

*Table 3: Older models (Pstar and Spectre specific)*

Juncap level 200 is a new compact model, developed by *Philips Research*, to describe the source and drain junctions of a MOSFET. It is the successor of the Juncap level 1 model and contains physics-based descriptions of:

- depletion capacitance
- ideal current
- Shockley-Read-Hall current
- trap-assisted tunneling
- band-to-band-tunneling
- avalanche breakdown, and
- shot noise.

Juncap level 200 is released as a free-standing model, but is also integrated in the PSP model.

### $\sqrt{\phantom{a}}$  Note

The default type for Juncap level 200 is n. This is different from Juncap level 1, where the default type in *Spectre* is p. The default gender in *ADS* for Juncap level 200 is 1, where the default gender for Juncap level 1 was -1 (or in fact anything not equal to 1).

So, for Juncap level 200 use in:

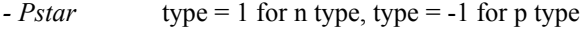

- $-$  *Spectre* type = n for n type, type = p for p type
- $-$  *ADS* gender = 1 for n type, gender = -1 for p type

The PSP model is a new compact MOSFET model, which has been jointly developed by *Philips Research* and *Penn State University*. It is a surface-potential based MOS Model, containing all relevant physical effects (mobility reduction, velocity saturation, DIBL, gate current, lateral doping gradient effects, etc.), to model present-day and upcoming deepsubmicron CMOS technologies. Unlike previous *Philips* MOS models, the source/drain junction model, c.q. the Juncap level 200 model, is an integrated part of the PSP model.

#### $\sqrt{\phantom{a}}$  Note

The operating point output and non quasi-static behaviour are not included in the current PSP implementation.

The source code for these models has been generated in an automatic way from a *Verilog-A* description of the models. Optimization of the source code will be done in the coming releases of these models.

# <span id="page-14-0"></span>2 **Issues**

#### <span id="page-15-0"></span>**ADS specific issues**

– As of *SiMKit 2.0.1* an *ADS* design kit, which makes it possible to use the *SiMKit* models in the schematic entry for *ADS*, is included in the *SiMKit* package. In *SiMKit 1.3* this design kit was a separate package.

If you have the *SiMKit\_designkit 1.3* installed and you cadenv *SiMKit 2.1*, some files must be modified in order to make the design kit work. First, cadenv *SiMkit 2.1* and then change the **DESIGN KIT MODEL PATH** variable in the following files:

- $-$  **de**  $\sin$ .  $cfg$  (located in the startup directory)
- **de\_sim.cfg** (located in your project directory)
- **hpeesofsim.cfg** (located in your project directory)

The correct value of that variable is:

#### **DESIGN\_KIT\_MODEL\_PATH=\$CADENV\_HOME/.caddata/simkit/ adsdesignkit/bin/**hpux11

where hpux11 can also be  $\lim_{x \to 86} x \times 86$  depending on the operating system in use. Typing **hpeesofarch** in the command line gives you the operating system that you are using.

- To use *SiMKit* with *ADS*, you need at least *ADS2003C*.
- Add limiting to the *ADS* adapter:

We have started to implement limiting functionality. Currently, the evaluation of diode equation, exponent functions, currents and temperature are limited. Further limiting is possible and will be implemented in a future release.

- In the MXT504T npn model in the design kit, the th and b node were switched. This has been corrected. This problem was reported by *TU Delft*.
- The parameter KAVL has been added. This problem was reported by *TU Delft*.

#### <span id="page-15-1"></span>**Spectre specific issues**

– If you want to use *Spectre* stand-alone, the order in the cadenv of *SiMKit* and *cadence\_ic* is very important. You must first cadenv *cadence\_ic* and then *SiMKit*. This is because *SiMKit* sets a wrapper around the *Spectre* start-up script in the cadenv package *cadence\_philips*. The version of the *cadence\_philips* package should be 2004.3.2, or higher. A cadeny of *cadence ic*, or some of the flows like AMSDE, overwrites these wrappers.

We advise using the following *cadence ic* versions in combination with *SiMKit 2.1*: – On *Linux*: 4.4.6.100.\*, 5.0.33.500.1.11, 5.10.41.500.0.7 – On *HP* : 4.4.6.100.\*, 5.0.32.500.9 , 5.10.41.500.0.7

#### ✓ Note

Do not use *cadence ic 5.0.0.500.38*. It does not work with *SiMKit* due to a small error in *Spectre*.

#### $\sqrt{N}$  Note  $\frac{1}{\sqrt{N}}$

With *cadence ic 5.0.33.500.0.6* we have seen problems in combination with *SiMKit 1.3*, *1.3.1.1.1* and *2.0.1*. But not with *SiMKit 2.1*.

- Known problem: For MOS11 devices the noise parameters are not shown (or zero) for *cadence\_ic* versions 5.10.41.500.0.7 (5.0.33.500.0.6\_ads).
- If you change the gender of a device with an alter statement (for example: alter gender alter mod=MM3100 param=type value=n), a warning is displayed informing you that the device parameters are set to their default values.
- The following *Spectre* statements are not supported by the *SiMKit*:
	- alter group statements for *SiMKit* model parameters
	- scale statements in the options list.
- $-$  For Juncap level 1 it is currently not possible to use the type statement. Existing netlists will have to be converted before they will work correctly.
- Suggested changes by *Cadence* required for *UltraSim* functionality have been implemented in the *CMI 4.0* version.

#### <span id="page-16-0"></span>**Pstar specific issues**

- In some cases, the convergence of jobs with *Pstar 4.8* and *SiMKit 2.0.1* was slower than for the same jobs with *Pstar 4.*7 and *SiMKit 1.3*. This was caused by differences in the limiting functions in Juncap level 1 (see *[Juncap level 1 issues on page](#page-17-2) 8*) and a change in *Pstar's* strategy for finding a DC solution.
- For Juncap level 200 and PSP there is no print\_scaled\_parameters output.

#### <span id="page-17-0"></span>**ProMOST specific issues**

- Suppress clip warnings.
- IC\_TEMP\_SCALING was not set for electrical models, this has been corrected.
- Return Operating Point names, for correct initialisation.

#### <span id="page-17-1"></span>**General model issues**

– Problem with self-heating for MOS40 resulted in the implementation of a temperature limiting for all self-heating models.

#### <span id="page-17-2"></span>**Juncap level 1 issues**

– Limiting of the junction voltage has been changed, mainly for *Pstar*.

#### <span id="page-17-3"></span>**Mextram 504 issues**

- Division almost by zero: the calculation of Iavl was changed. This problem was reported by *Analog Devices*.
- Initialization of IV(Gem) has been added in avalanche current. This problem was reported by *Analog Devices*.
- Avoid division by zero when Iqs (substrate current) becomes zero and an overflow protected version of exp() is now used to calculated some variables. These problems were reported by *Cadence*.
- The parameter KAVL (switch for white noise contribution due to avalanche) is limited  $0 \le K$  AVI  $\le 1$ .
- Scaling rule for saturation current has been changed, the parameter DAIS (a parameter for fine tuning of temperature dependence of collector-emitter saturation current) has been added.

#### <span id="page-18-0"></span>**MOS 11 issues**

- Not all model parameters were visible in *Spectre*. For example, the parameter VFB (flatband voltage at the reference temperature) was missing. This has been corrected.
- $-$  Possible numerical problems in the function func Vov() (used for calculating equations describing the surface potential in gate overlap regions), for m1102 are now avoided.
- Weff and leff were part of the electrical parameter set. They do not belong there so they have been removed.
- Changed default value of NT (thermal noise coefficient) to 1.624e-20. It now corresponds with the reference temperature TR in MOS1101 and MOS1102.
- In m1102, the implementation of the induced gate noise was corrected so that it corresponds to the (existing) documentation.

#### <span id="page-18-1"></span>**MOS 20 issues**

- Convergence problems were solved by correcting the implementation of derivatives of Ddibl (used in calculation of the drain-induced barier lowering and static feedback equations) and Fj\_dr (used in calculation of drift region charges).
- Wrong clipping values were corrected for LAMD (quotient of the depletion layer thickness to the effective thickness of the drift region at  $Vsb = 0V$ ) and RD (on-resistance of the drift region, at reference temperature).

#### <span id="page-18-2"></span>**MOS 31 issues**

Lower clip values of parameters RON (ohmic resistance at zero bias) and RSAT (space charge resistance at zero bias) changed from 1e-6 to 1.0.

#### <span id="page-18-3"></span>**Modella issues**

Noise source RSB (substrate base leakage resistance) was not printed for *Pstar*, this has been corrected.

#### <span id="page-18-4"></span>**MOS 40 issues**

Lower clip values of parameters RON (ohmic resistance at zero bias) and RSAT (space charge resistance at zero bias) changed from 1e-6 to 1.0.

#### <span id="page-19-0"></span>**Issues for other (older) models**

The lower clip value of the reference temperature (TREF) has been changed from -273.15 to -273 for all older *Pstar* models (see the list under *[Overview on page](#page-5-1) vi*).

#### <span id="page-19-1"></span>**Issues for users of the SiMKit Interface**

- The internal parameter structure and clipping has been changed. A new *SiMKit* Interface description document is available and can be obtained by contacting the *ED&T* helpdesk.
- Forward declaration of log1p() added to sk.h.
- For some HP-native compilers the initialisation of all SK\_BRANCH elements has been added.

#### <span id="page-19-2"></span>**Issues for Modelbooks**

The modelbook updates related to this *SiMKiT* release are delayed until later this year.

# <span id="page-20-0"></span>3 **Known limitations**

### <span id="page-21-0"></span>**Known limitations**

The following known limitations are in *SiMKit 2.1*:

– Self-heating problem in high-voltage MOS devices:

There are still some problems with the limiting of the temperature in the HV-MOS devices (MOS31 and MOS40). This problem can cause the simulator to display warnings and errors. In the case of *Pstar* the error might be:

<Device mos40t instance MNT is too hot>

If you encounter this problem, please contact our helpdesk so that we can help you find a workaround.

- The following *Spectre* statements are not supported by the *SiMKit*:
	- alter group statements for *SiMKit* parameters
	- scale statements
- For Juncap level 1 it is currently not possible to use the type statement in *Spectre*. Existing netlists will have to be converted before they will work correctly.
- In *Spectre*, the noise parameters of MOS11 devices are not shown (or zero) for *cadence\_ic* versions 5.10.41.500.0.7 (5.0.33.500.0.6 ads).

We plan to solve these known problems in a future *SiMKit* release.